## SHOWBIE: getting started: step by step guide

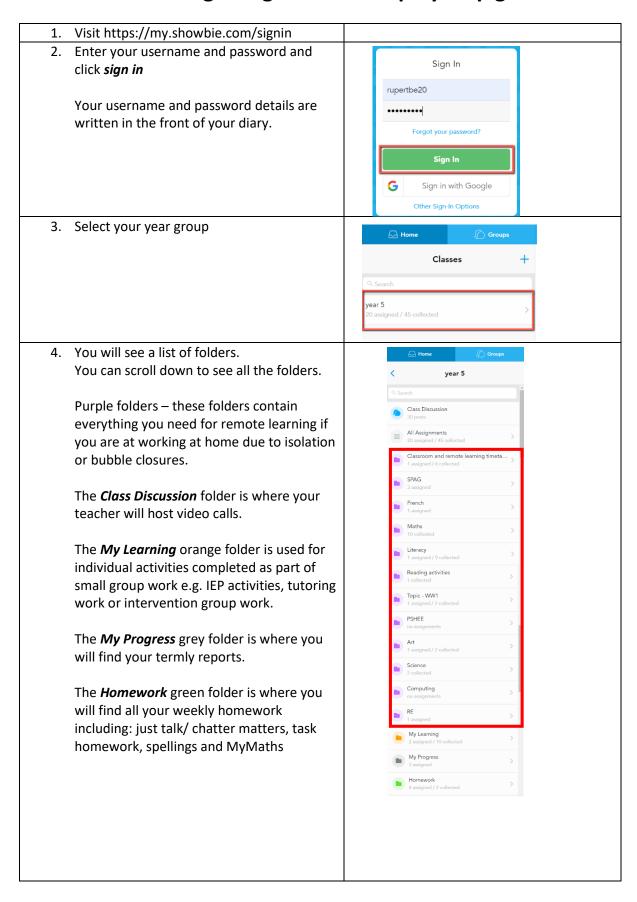